## **Migrate 'Mathematical or date-time expression calculator'**

The [Mathematical or date-time expression calculator post function of JWT DC](https://apps.decadis.net/display/JWTSDC/Mathematical+or+date-time+expression+calculator) is not available in JWT Cloud, but can be implemented easily using the [Update fields](https://apps.decadis.net/display/JWTCLOUD/Update+fields) post function.

The table below shows the detailed mapping between these post functions and hosting options.

## Migration steps

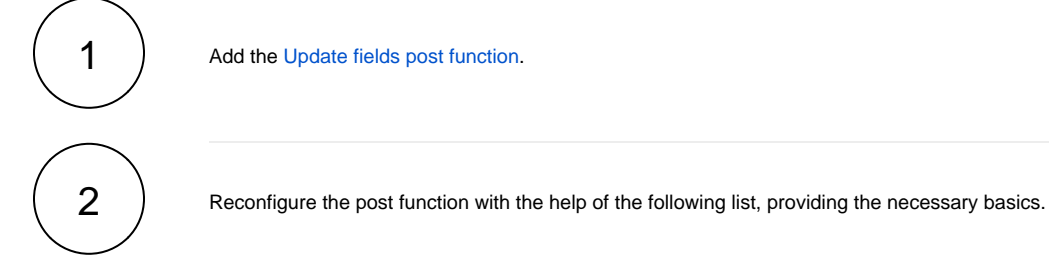

## Migration details

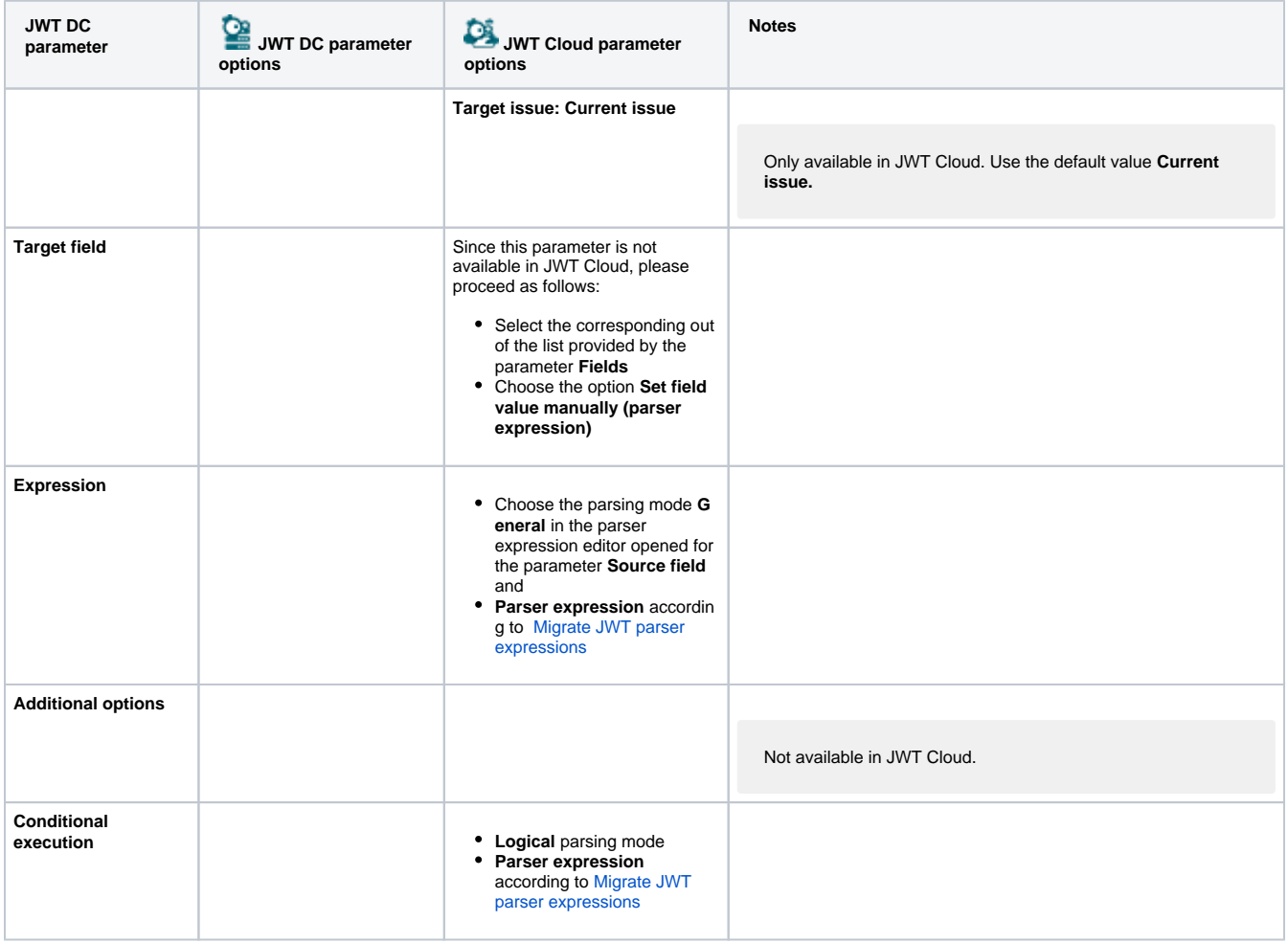

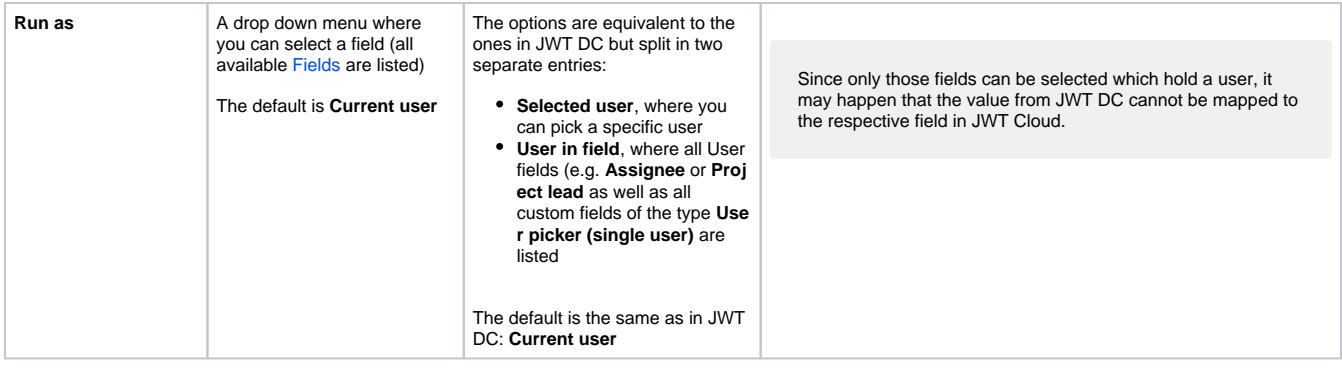

If you still have questions, feel free to refer to our [support](https://apps.decadis.net/display/DECADIS/Support) team.